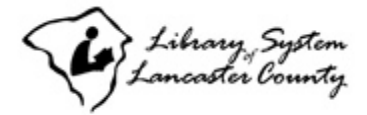

**Business Information Services** 

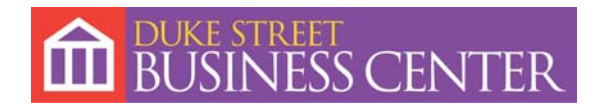

# **BUSINESS START-UP TOOLKIT**

Prepared by

Rhonda Kleiman, Economic Development Manager, Library System of Lancaster County and Diane Pawling, Business Reference Librarian, Duke Street Business Center at Lancaster Public Library

## **1. Is business ownership for you?**

- $\Box$  Check out books about starting a business from the Duke Street Business Center and/or a *Business Start-up Book Bag* (BAG 658.11 BUS) from your local Lancaster County public library. To a reserve a specific item - search the online catalog at http://catalog.lancasterlibraries.org, click the "Request" button at the top of the full page entry for the item and complete the online E-Reserve verification form.
- □SCORE offers two preliminary classes *Small Business Readiness Review* and *Fundamentals of Small Business* to help determine if you could be a successful business person. Contact Lancaster County SCORE at 717-397-3092 or register online at www.scorelancaster.org.
- $\Box$  For business start-up basics consult the U.S. Small Business Administration website at www.sba.gov/starting\_business/ - including free SBA online courses such as *Small Business Primer* at www.sba.gov/services/training/onlinecourses/. The *Entrepreneur* magazine website www.entrepreneur.com also contains valuable start-up information.
- □ Download the PA Department of Community and Economic Development's *Entrepreneur's Guide* at www.newpa.com/build-your-business/start/before-youbegin/index.aspx.

## **2. Determine the type of business you want to start and research your market**

- $\Box$  If you do not already have a business idea browse the collection of guides for starting specific businesses found at the Duke Street Business Center and/or search online for trend information including Entrepreneur's "Business Ideas" page at www.entrepreneur.com/startingabusiness/businessideas/index.html.
- □ Conduct market research to determine if there is a market for your business. This may require a phone or written survey to potential customers for your product or service (for a niche business) or national and local industry trend and forecast information for a more traditional business.

Industry information can be found by 1) searching licensed databases such as *First Research,\** 2) searching for trend information on websites of associations in your particular industry and/or 3) gathering industry information from the most U.S. Census Bureau's Economic Census. The Economic Census of business is conducted every 5 years in years ending with "2" and "7." It gives an economic picture through its industry series, geographic area series, subject series and other data collected. Other reports are Characteristics of Business Owners, Business Expenses, Vehicle Inventory and Use Survey. A direct link is located in the middle of the U.S. Census Bureau website, www.census.gov.

□ Who is your target market?

 After determining who will buy your product or service and the geographic location of your market, you can find demographic market size statistics by searching licensed GIS systems such as *Simply Map*,\* by consulting print resources in the reference collection at the Duke Street Business Center including *Community Sourcebook of Zip Code Demographics* and *Editor & Publisher Market Guide* or by searching the US Census Bureau's American Fact Finder website. This website found at http://factfinder.census.gov allows you to search the Decennial Census as well as the most current American Community Survey (availability dependent upon the size of your market) and Population Estimates in a user-friendly interface for statistics at the national, regional, state, county, county subdivision, census tract, block group, place, MSA and other levels.

□ Who is your competition?

Use a database such as *ReferenceUSA\** to create a list of your competitors.

## **Logon Instructions for Remote Access Databases**

\*These databases can be accessed via your home or office Internet connection with a current Library System of Lancaster County library card. To access these databases remotely - go to www.lancasterlibraries.org. On the left navigation bar click "Online Resources." Then, on the Patron Authentication page, enter the barcode number located on the back of your library card, click "Go to Online Resources" and scroll down and click on the logo for the database of your choice.

# **Business Reference Librarians Available to Guide You**

Call the Duke Street Business Center at Lancaster Public Library at 717-394-2651 x131 to schedule an appointment with a specially trained business librarian who will guide you through the market research process. (This is a free service).

# **3. Consult with business professionals**

- □ Select and retain an attorney
- □ Select and retain an accountant
- □ Select and retain an insurance agent

## **4. Determine the legal structure for your business**

 $\Box$  Collect information about the various business structures and then consult with your attorney and accountant before making this important decision.

Business legal structures include:

- □ Sole proprietorship
- □ Partnership
- $\Box$  LLC (Limited Liability Corporation)
- □ S Corporation
- □ Corporation

□ Consult the *Legal Guide for Starting and Running a Small Business* and other books about specific legal structures at Duke Street Business Center and/or check the following websites for online information www.irs.gov/businesses/small/article/0,,id=98359,00.html (IRS website) or www.sba.gov/smallbusinessplanner/start/chooseastructure/index.html (SBA website)

# **5. Choose your business name**

 $\Box$  Determine if your business name is available in PA by searching the database at www.corporations.state.pa.us/corp/soskb/csearch.asp?corpsNav=| (Note: If a name you select is registered as a "Fictitious Name" it may still be available for use if you are registering as a sole proprietor and not in the same geographic area as a previous registrant. Names already registered to an LLC or Corporation are exclusive and will not generally be available to you for use in Pennsylvania.)

Fictitious Names – "A fictitious name is any assumed name, style or designation other than the proper name of the entity using such name. The surname of a person, standing alone or coupled with words that describe the business, is not a fictitious business name." (Names such as Weaver's Painting, where Weaver is your last name, do not require fictitious name registration). For further details on this topic, click www.dos.state.pa.us/corps/cwp/view.asp?A=1093&QUESTION\_ID=431168.

Business name registration (including Fictitious Name registration for a sole proprietorship) is part of the online registration process, **if you use the OBRI method of online registration** (see #7 below) with the fee payable by credit card. Since name registration is exclusive for LLCs and Corporations, it is part of the registration process and does not require a separate Fictitious Name application.

You can also register a Fictitious Name by mail by using the form at www.dos.state.pa.us/corps/cwp/view.asp?a=1093&Q=431210&corpsNav=|.

- □ Domain name check www.internic.net/whois.html or www.domaintools.com to see if your proposed website domain name is available.
- $\Box$  Conduct a trademark search check www.uspto.gov to see if your potential business name may conflict with an existing national trademark. (Note: Even though a business name is not a trademark, if the same name or a similar derivative is used on a registered product or service you may open the door for future trademark infringement violation. Conducting a trademark search is a good preliminary screening process. If there is any possibility of trademark infringement and you want to continue to pursue use of a name, it is advised that you seek legal counsel.)

# **6. Obtain your EIN and open a business bank account**

 $\Box$  Obtain an EIN (Employer Identification Number) - This is your registration with the IRS for income tax purposes and does not register you to collect PA state sales tax or obtain tax exemption for buying goods wholesale to resell retail - see #7 below ).

 **Note: If your business legal structure is a sole proprietorship, you may choose to either use your personal social security number as your EIN (and skip this step). Or, to eliminate publicizing your personal social security number on invoices to clients, etc., you may wish to obtain an EIN that is then transparently connected to your social security number by the IRS**.

To apply online – click "Apply Online Now" near the bottom of page www.irs.gov/businesses/small/article/0,,id=102767,00.html or print out a SS-4 form at www.irs.gov/pub/irs-pdf/fss4.pdf to mail. **There is no fee for an EIN.**

 $\Box$  Open a business bank account (You will need an EIN to open an account).

# **7. Register your business, investigate zoning and special licenses**

 $\Box$  Most businesses in Pennsylvania must be registered with the state. The only known exception is a sole proprietorship with no employees that does not use a fictitious name and does not sell any sales taxable goods or services.

Register your business online at www.paopen4business.state.pa.us (Note: If you are registering as a "sole proprietorship" and not registering a fictitious name, use the "Online PA-100" rather than the "OBRI"). **Online registration using either the OBRI or Online PA-100 will include registration for your sales tax permit number (if applicable).** 

See *A Guide to Business Registration in Pennsylvania* for detailed information at www.dos.state.pa.us/corps/lib/corps/guidetobusreg/businessguide.pdf.

□ **Special licenses** – in addition, many types of businesses also require special state licenses, permits or certification - such as businesses involved in:

Alcohol Sales –

www.lcb.state.pa.us/plcb/cwp/view.asp?a=1327&Q=554480&plcbNav=|32370|

Contractors (Residential Home Improvement) (also applicable to installation or improvement of landscaping, driveways, fences, pools, etc.) www.attorneygeneral.gov/hic.aspx

Drug, Device and Cosmetic Manufacturing registration –

http://app1.health.state.pa.us/ddc/MainMenu.asp

Environmental Permits (as applicable) –

www.dep.state.pa.us/dep/efacts/GeneralPermitsListing.htm

 Food and Restaurant Businesses (including Food Employee Certification) – www.agriculture.state.pa.us/agriculture/cwp/view.asp?a=3&q=126549 Insurance Producer License –

www.ins.state.pa.us/ins/cwp/view.asp?a=1331&Q=542979&PM=1

 Misc. Licenses (including those for elevator inspections, fire & panic inspections, making stuffed toys, etc.) – www.dli.state.pa.us/landi/cwp/view.asp?a=124&Q=65635&landiPNav=|&papowerP

NavCtr=|29952|#29959

## **If uncertain if your type of business requires any special state licensing, contact the PA Center for Entrepreneurial Assistance at 800-280-3801.**

- $\Box$  Determine zoning allowances and restrictions for your business location by contacting your local city, borough or township office.
- □ Check with the city, borough or township office where your business will be located to determine if any local licenses are required for your type of business.

See the "select municipality" menu option on the Lancaster County website at www.co.lancaster.pa.us for links to all county municipality websites.

 Lancaster City business license info can be found at www.cityoflancasterpa.com/lancastercity/cwp/view.asp?a=673&q=517814

**Note that there are no county level business licenses required in Lancaster County (though that may or may not be the case in other PA counties).** 

## **8. Determine your startup costs and projected monthly income and expenses**

- □ Consult *RMA Annual Statement Studies* (REF 338.0973 ANN at the Duke Street Business Center) or the *First Research* database to find financial ratio benchmarks for your type of business. RMA is also available by doing an "Industry Search" in the *OneSource* database (which can be accessed by selecting "International Businesses" on the *ReferenceUSA* database menu - see database logon instructions under #2).
- $\Box$  Equipment, furniture, supplies (check local suppliers or online sources including www.thomasnet.com for names of equipment manufacturers & distributors).
- $\Box$  Inventory (determine how much inventory you need to start your business).
- $\Box$  Location, including lease or purchase (check local commercial realtors for pricing and/ or search www.pasitesearch.com/selectsites/searchspatial.aspx).
- $\Box$  Projected monthly expenses (a sample business plan for a similar business may be a useful resource to get you started - see #9 below).
- $\Box$  Staffing (determine wage scales for types of jobs by consulting government websites):
	- □ The U.S. Department of Labor has two comprehensive websites - Bureau of Labor Statistics - www.bls.gov (see "Pay & Benefits" page) Onet (Occupational Information Network) – http://online.onetcenter.org
	- $\Box$  For comprehensive information specific to Pennsylvania see the PA Center for Workforce Information & Analysis (CWIA) - www.paworkstats.state.pa.us
- $\Box$  Pricing your product or service check out your potential competitors' pricing and consult guides such as SBA's *Pricing Your Product* - available to download at www.sba.gov/tools/resourcelibrary/publications/serv\_pub\_finmgmt.html.

# **9. Write your business plan (recommended for all start-ups; essential if you need to secure financing).**

- $\Box$  Check out books on writing business plans by searching the online catalog or browsing the collection at the Duke Street Business Center.
- □ Consult the *Business Plans Handbook* series in the reference collection at the Duke Street Business Center (REF 338.642 BUS) or search the electronic version remotely via the *Business & Company Resource Center* database (then click *Gale Virtual Reference Library* - see database logon instructions under #2).

Each volume in this multi-volume set contains actual business plans written by small businesses and reflects a variety of different types of businesses. A cumulative index by subject is included in the last volume of the printed set.

- $\Box$  There are a number of tools and templates available that can help you to format your business plan. These include -
	- □ Business Plan Pro software (available on three PCs at the Duke Street Business Center at Lancaster Public Library or by purchase online).This software includes over 500 sample business plans.
- □ SCORE's "Quick Start Business Plan Online" free tool found at www.tsbc.com/sbo/score/viewLesson.aspx?Lid=204&cid=1 (registration required).
- □ "PitchThenPlan™"- www.kutztownsbdc.org/business\_planning\_tool.asp This is a free online business planning tool available on the Kutztown University Small Business Development Center website (registration required).
- $\Box$  For in-depth assistance, attend classes given by the following local organizations -
	- □ ASSETS Lancaster www.assetslancaster.org Offers a 13-week training course that covers basic business principles, marketing, finance, management, operations, legalities, and taxes, which ultimately leads to completion of a business plan.
	- □ SCORE (Service Corps of Retired Executives) www.scorelancaster.org Offers a four-part series on writing a business plan as well as one-on-one assistance as needed.

## **10. Determine funding sources and secure financing (Skip to step 11 if you have the personal financial resources necessary to start your business.)**

- $\Box$  Personal or family, including use of credit card.
- $\Box$  Government financing, including:
	- □ An overview of SBA (U.S. Small Business Administration) loan options www.sba.gov/services/financialassistance/sbaloantopics/index.html.
	- □ SBA 7(a) loans or Micro-loans, consult Community First Fund www.commfirstfund.org, 717-393-2351
	- $\Box$  SBA 504 loans or DCED funding for larger scale economic development projects (including current DCED program loan rates), consult the Economic Development Company of Lancaster County (EDC) - www.edcfinancecorp.com, 717-397-4046
	- □ DCED (Department of Community & Economic Development) funding search for Pennsylvania state funding and incentive programs and/or download the "Business Assistance Programs" document at www.newpa.com/find-and-apply-for-funding/funding-and-programfinder/index.aspx?progTypeId=1&pix=0&x=6&y=7.
	- $\Box$  For other government funding programs, click http://search.business.gov/startLoans.html or www.grants.gov. (Note: Grants for business start-ups and expansions are extremely rare.)
- $\Box$  Bank loans including SBA 7(a) loans at most area banks
- $\Box$  Equity, including private investors, angels, and venture capital resources -
	- □ Pennsylvania Angel Network (PAN) www.paangelnetwork.com, 717-238-1222
	- □ Lancaster Angel Network Wellspring FV, www.wellspringfv.com, 717-293-5151
- □ Ben Franklin Technology Partners www.benfranklin.org Harrisburg Office – 717-948-6339
- $\Box$  vFinance, Inc. www.vfinance.com online directory of venture capital firms and angel investors.
- □ Consult the *Directory of Venture Capital and Private Equity Firms* (REF 332 DIR) located in the reference collection at the Duke Street Business Center.

## **11. Determine how you will market your product or service**

- $\Box$  Check out books on marketing, advertising and public relations by searching the online catalog or browsing the collection at the Duke Street Business Center.
- □ Distribution channels consult print reference sources such as the *American Wholesalers and Distributors Directory* as well on online databases and websites.
- $\Box$  For media contact info consult directories in the reference section at the Duke Street Business Center such as: *Lancaster Chamber of Commerce & Industry Media Guide* (REF 302.23 MED) *Bacon's Radio and TV/Cable Directory* (REF 384.54 BAC)
- □ Direct mail marketing –

 For a listing of business-to-consumer special topic list vendors – use *Direct Marketing List Source* (REF 659.133 DIR) or ask the business reference librarian about in-library use of the online version of this product.

For business-to-business listings – use a list-building online database such as *ReferenceUSA* or *Harris Selectory (D&B Million Dollar Database)* and/or consult the *Direct Marketing List Source* (REF 659.133 DIR) for vendors who sell mail lists.

- $\Box$  Online marketing (including email and social web) check out recent books on this topic in the Duke Street Business Center collection or articles in full-text business periodical databases such as *Business Source Premier*.
- □ Doing business with Pennsylvania and the United States government
	- $\Box$  For information on doing business with the Commonwealth of PA, including finding specific opportunities available to you as a state supplier/contractor, click www.portal.state.pa.us/portal/server.pt/community/procurement/1271

 To register as a certified MBE/WBE (Minority or Women Business Enterprise) in Pennsylvania (see the "Overview" section on the following webpage for the requirements and benefits of becoming a MBE/WBE), click www.portal.state.pa.us/portal/server.pt/community/mbe\_wbe\_\_\_certification/1359

 $\Box$  To do business with the U.S. government and locate specific opportunities as a supplier/contractor, click - www.business.gov/expand/government-contracting/

For information on minority business opportunities with the federal government, consult the Minority Business Development Agency, click – www.mbda.gov

For information on women-owned business opportunities with the federal government , click - www.womenbiz.gov

# **12. Establish recordkeeping procedures for financial management, personnel, etc.**

- $\Box$  Consult print resources at the Duke Street Business Center and/or online resources such as www.irs.gov/businesses/small/article/0,,id=98575,00.html
- □ Purchase and install easy-to-use accounting software such as Intuit's *Quickbooks,* Avanquest's *Bookkeeper* or Peachtree's *First Accounting.*

# **13. Hire staff (as applicable)**

- □For general information about hiring employees, consult print resources at the Duke Street Business Center and/or online resources such as www.sba.gov/smallbusinessplanner/manage/manageemployees/index.html
- $\Box$  Payroll taxes– info on both the federal and PA employee withholding tax process –

 Federal employment taxes-www.irs.gov/businesses/small/article/0,,id=172179,00.html W-4 Form (pdf to print) - www.irs.gov/pub/irs-pdf/fw4.pdf

 PA Employer Tax Withholding information guide – www.revenue.state.pa.us/revenue/lib/revenue/rev-415.pdf

- $\Box$  Workers' Compensation obtain Workers' Compensation insurance from your insurance agent. For PA Bureau of Workers' Compensation information & contacts, click - www.dli.state.pa.us/landi/lib/landi/laws-regulations/wc/wcact.pdf
- $\Box$  Benefits administration information, click  $$ www.dol.gov/ebsa/ or www.ifebp.org/ or, for general information www.sba.gov/smallbusinessplanner/manage/manageemployees/index.html
- $\Box$  PA Labor & Industry Laws & Regulations  $$ www.dli.state.pa.us/landi/cwp/view.asp?a=185&q=56262&landiNav=|

## **14. OPEN FOR BUSINESS!!**

© 2007<br>8/09 Rev.

*For permission to reproduce this Toolkit for distribution in either print or electronic format, or to report links that are no longer functional, contact either Rhonda Kleiman at kleiman@lancasterlibraries.org or Diane Pawling at dsbc@lancaster.lib.pa.us*